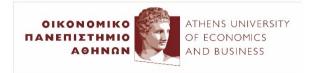

# Text classification with (mostly) linear models

2023-24

Ion Androutsopoulos http://www.aueb.gr/users/ion/ These slides are partly based on material from the books:

- Speech and Language Processing by D. Jurafsky and J.H. Martin, 2<sup>nd</sup> edition, Pearson Education, 2009,
- Artificial Intelligence A Modern Approach by S. Russel and P. Norvig, 2<sup>nd</sup> edition, Prentice Hall, 2003,
- Machine Learning by T. Mitchell, McGraw-Hill, 1997,
- Neural Network Methods for Natural Language Processing by Y. Goldberg, Morgan & Claypool, 2017.
- Foundations of Statistical Natural Language Processing by C.D. Manning and H. Schutze, MIT Press, 1999,

and material from the Machine Learning course of A. Ng at Stanford University.

#### Contents

- Representing texts as **bags of words**. Boolean and **TF-IDF** features.
- Feature selection using information gain.
- Text classification with *k* nearest neighbors and Naive Bayes.
- Evaluating classifiers: **precision**, **recall**, **F1**, **AUC**.
- Semi-supervised classification with Expectation Maximization.
- Obtaining word embeddings from PMI scores, using SVD-based dimensionality reduction.
- Word and text clustering with *k*-means.
- Linear and logistic regression, (stochastic) gradient descent.
- Lexicon-based features. Constructing and using sentiment lexica.
- Support Vector Machines (SVMs) and kernels.
- **Practical advice** and **diagnostics** for text classification with supervised machine learning.

# Example: spam filters

our highly successful multi – national company gives you an exclusive business that generates an extra weekly income of up to \$ 600 or more ... anyone can easily make money ... if you wish to be removed from our list ... call for papers 9 th european workshop on natural language generation ... is a subfield of natural language processing that generates texts in human languages from non-linguistic data or knowledge ... for the systems to be successful ...

• Classifying messages in two classes.

- Spam (*C* = 1), ham (*C* = 0).

- More generally, *n* classes.
  - Financial news, politics, sports news (possibly overlapping).
  - Positive, negative, neutral, conflict **sentiment** (e.g., of tweets).

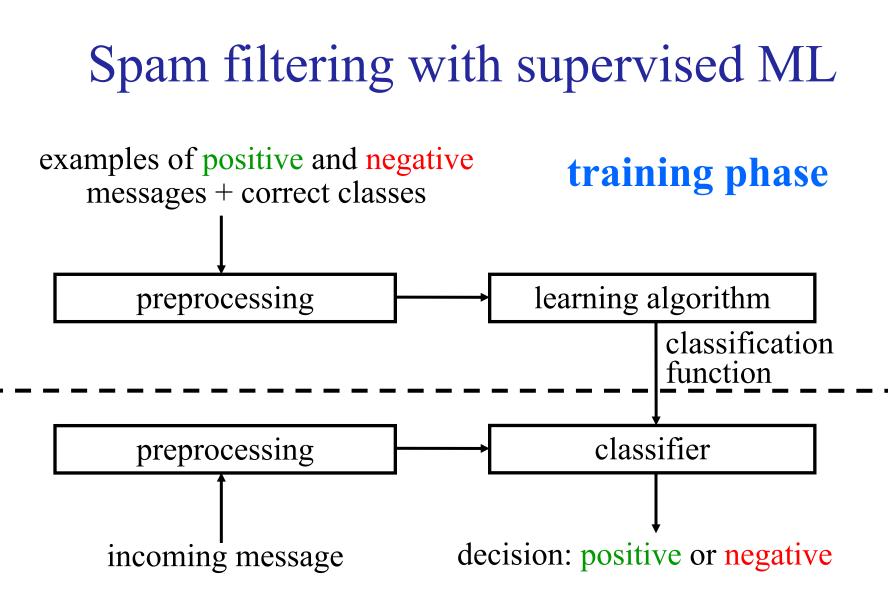

use (or testing) phase

# Text preprocessing

our highly successful multi – national company gives you an exclusive business that generates an extra weekly income of up to \$ 600 or more ... anyone can easily make money ... if you wish to be removed from our list ... call for papers 9 th european workshop on natural language generation ... is a subfield of natural language processing that generates texts in human languages from non-linguistic data or knowledge ... for the systems to be successful ...

< money:1, language:0, < natural:0, \$:1, adult:0, call:0, nexclusive:1, successful:1, exclusive:1, generates:1, ...> r

< money:0, language:1, natural:1, \$:0, adult:0, call:1, exclusive:0, **successful:1**, removed:0, **generates:1**, ...>

Alternatively the features may be word (or *n*-gram) frequencies, TF-IDF scores, non-textual information (e.g., attachments, colors).

#### Representing texts as bags of words

- **Boolean** vectors (contain 0, 1 values): which words of a vocabulary occur or not in the text.
- Term frequency (*TF*) vectors: how frequent each vocabulary word is in the text.
  - Possibly **divided by the number of tokens** of the text.
  - Or taking the **logarithm** of the frequency.
- *TF-IDF* vectors: for each vocabulary word  $w_i$ , the vector contains its  $TF_i \cdot IDF_i$  score:

 $IDF_i = \log(\frac{Ndoc}{DF_i})$  Number of documents in a corpus. Number of corpus documents containing  $w_i$ .

•  $IDF_i$  (inverse document frequency) shows how rare  $w_i$  is in the language (not the particular text). Common words are not informative in some tasks (e.g., information retrieval). 7

#### Feature selection

- For which words (or *n*-grams or ...) should we include features in the vectors that represent the texts?
  - 1<sup>st</sup> step: discard words (or *n*-grams) that do not occur at least k times in the training data (e.g., k = 3).
  - Usually **thousands of words remain** (many more *n*-grams).
  - Large feature sets  $\rightarrow$  efficiency and over-fitting problems.
  - Alternative 1<sup>st</sup> step: discard words (*n*-grams) with low TF-IDF (computing both TF and IDF on the entire training set).
  - But features (words, *n*-grams) with high TF-IDF may not always help discriminate the classes we are interested in.
- How useful is each candidate feature X?
  - How much information does knowing the value of *X* offer?
  - How much is our uncertainty about the random variable C (class) reduced if we know the value of X?

Information Gain (for discrete features)

- Entropy of *C* if we learn that X = 1:  $H(C | X = 1) = -\sum_{c} P(C = c | X = 1) \cdot \log_2 P(C = c | X = 1)$
- Entropy of *C* if we learn that X = 0:

$$H(C \mid X = 0) = -\sum_{c} P(C = c \mid X = 0) \cdot \log_2 P(C = c \mid X = 0)$$

Information Gain (IG):
 Expected decrease of H(C), if we learn the value of X.

$$IG(C, X) = IG(X, C) = H(C) - \sum P(X = x) H(C | X = x)$$

expected value

for every possible value of X

### Feature selection with IG

- Compute the information gain *IG*(*C*, *X*) of each candidate feature *X*.
  - For example, X may show if the word "money" occurs (X=1) in the text or not (X=0).
  - Probabilities are estimated from training messages (e.g., with Laplace smoothing).
- Select the features with the *m* highest *IG(C, X)* scores.
  For spam filtering, *m* = 1000 works reasonably well.
- Represent the texts as BOW vectors of *m* dimensions.
   − E.g., <*X*<sub>1</sub>, *X*<sub>2</sub>, *X*<sub>3</sub>, ..., *X*<sub>m</sub>> = <0, 1, 1, ..., 0>
- Other similar feature selection measures exist (e.g.,  $\chi^2$ ).
- We can also use **SVD** to get **fewer** *new* **features**.

#### Example of IG-selected Boolean features

| Word of X <sub>i</sub> | $P(X_i=1)$ | $P(X_i=1 C=0)$ | $P(X_i = 1   C = 1)$ |
|------------------------|------------|----------------|----------------------|
| !                      | 0.484105   | 0.216129       | 0.828157             |
| \$                     | 0.257947   | 0.040322       | 0.538302             |
| language               | 0.247956 < | 0.440322       | 0.002070             |
| money                  | 0.163487 < | 0.001612       | 0.372670             |
| remove                 | 0.146230   | 0.001612       | 0.333333             |
| free                   | 0.309718   | 0.104838       | 0.573498             |
| university             | 0.219800   | 0.374193       | 0.022774             |

#### Word sense embeddings

#### (produced by a method that produces **dense**, **sense-specific** word embeddings, then **projected** to **2 dimensions**)

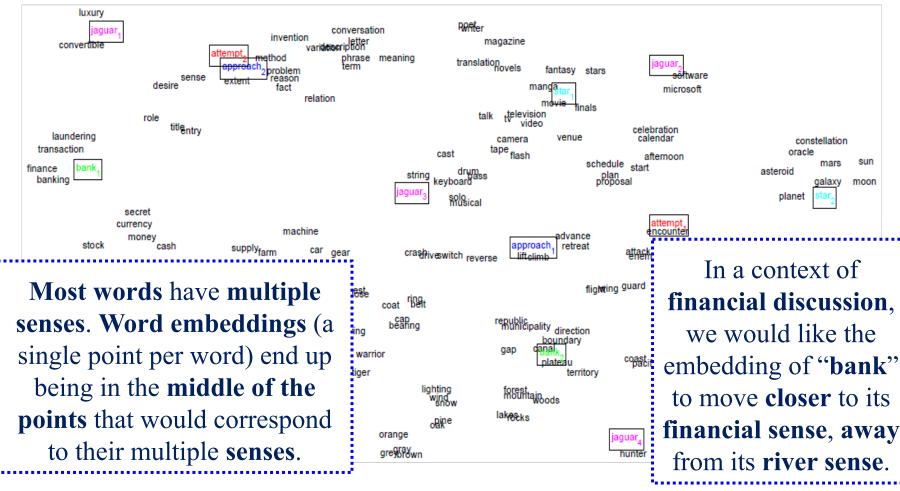

Image source: <u>http://www.socher.org/uploads/Main/MultipleVectorWordEmbedding.png</u> Huan et al. 2012, "Improving Word Representations via Global Context and Multiple Word Prototypes".

# Word embeddings from PMI scores

- Represent each word as a vector ("word embedding").
  - Here the vector shows how often the word co-occurs with every other word of a vocabulary.

 $\overrightarrow{pilot} = \langle PMI(pilot, air), PMI(pilot, tree), PMI(pilot, door) \dots \rangle$ 

• The **co-occurrence scores** in the vector are often Pointwise Mutual Information (*PMI*) scores:

$$PMI(w, w_i) = \log \frac{P(w, w_i)}{P(w) \cdot P(w_i)}$$
How likely is it for *w* to **co-occur** with the *i-th* **vocabulary word**?

- To "co-occur" may mean in the same sentence, or in a window of *n* words, or connected with dependencies (produced by a dependency parser) etc.
- We can use SVD to obtain embeddings of fewer dimensions.
- Word similarity = similarity of word embeddings (e.g., cosine).

#### Dimensionality reduction with SVD

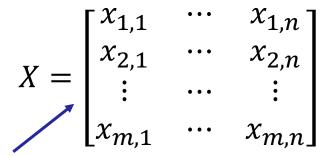

$$Z = \begin{bmatrix} z_{1,1} & \cdots & z_{1,k} \\ z_{2,1} & \cdots & z_{2,k} \\ \vdots & \cdots & \vdots \\ z_{m,1} & \cdots & z_{m,k} \end{bmatrix}$$

Each instance (row) is initially a vector of *n* original features.

New form of the instances. Each instance (row) is now a vector of k < n new features.

- **Diagonalization** with **SVD**: *X* = *UDV* 
  - *D* rect. diagonal. Values on diagonal: **singular values** in **decreasing order**.
  - $U(m \times m)$ ,  $V(n \times n)$  orthonormal (rows/columns unit-length & orthogonal).
- **Approximation** of  $X: \tilde{X} = \tilde{U}\tilde{D}\tilde{V}$ 
  - $\widetilde{D}$  diagonal ( $k \times k$ ). Values on the diagonal: *k* largest singular values of *D*.
  - $\widetilde{U}(m \times k)$  and  $\widetilde{V}(k \times n)$ . Hence  $\widetilde{X}$  is still  $m \times n$ .
- Approximation of  $\tilde{X}: Z = \tilde{U}\tilde{D}$ 
  - Z is  $(m \times k)$  with k < n. Dot-products between rows of  $\tilde{X}$  preserved.
  - In practice, we use  $Z = \tilde{U}\sqrt{\tilde{D}}$  or  $Z = \tilde{U}$ . See Goldberg for more details.

#### Word embeddings of business terms

(produced with word2vec, here projected to 2D using UMAP)

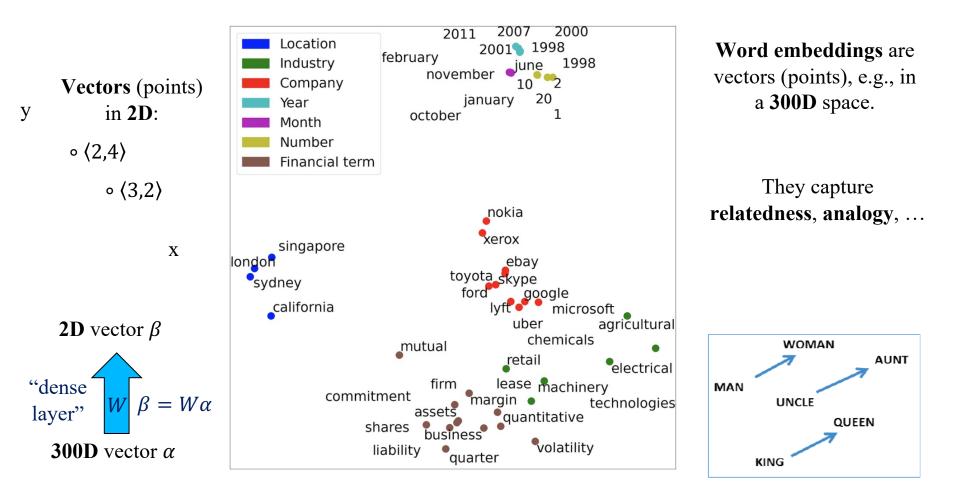

Large image from Loukas et al., "EDGAR-CORPUS: Billions of Tokens Make The World Go Round", EcoNLP workshop, EMNLP 2021 (<u>https://aclanthology.org/2021.econlp-1.2/</u>). Small image from Mikolov et al., "Linguistic Regularities in Continuous Space Word Representations". NAACL 2013 (<u>https://aclanthology.org/N13-1090/</u>). For a quick intro to UMAP (and t-SNE) check: <u>https://www.youtube.com/watch?v=6BPl81wGGP8</u>.

#### Embeddings of biomedical terms

Table 1 Closest words to the 30 most frequent words of the BioASQ question answering task, using the cosine similarity of the dense vectors to measure proximity. Relevant (closely related) words are shown in bold, possibly relevant in normal font, and irrelevant (or misspelled) words in strikeout.

|     | protein        | proteins         | a-anchoring       | pka-anchoring        |
|-----|----------------|------------------|-------------------|----------------------|
|     | thyroid        | thyroidal        | nonthyroid        | hyperfunctioning     |
|     | associated     | correlated       | related           | correlates           |
|     | hormone        |                  |                   |                      |
|     |                | gh               | luetinizing       | fshluteinizing       |
|     | human          | murine           | mouse             | immortalized         |
|     | used           | utilized         | employed          | applied              |
|     | genes          | gene             | paralogs          | operons              |
|     | treatment      | therapy          | treatments        | treating             |
|     | disease        | diseases         | disease-like      | mmrn1rs6532197       |
|     | gene           | genes            | pseudogene        | gene-encoding        |
| - E | heart          | cardiac          | chf               | congestive           |
|     | role           | roles            | <del>plays</del>  | <del>play</del>      |
|     | affect         | alter            | modify            | impair               |
|     | dna            | dnas             | bisulfite-treated | polymerase-mediated  |
|     | histone        | histones         | h4k16             | h4                   |
|     | involved       | implicated       | participates      | regulating           |
|     | list           | lists            | listing           | to-do                |
|     | proteins       | protein          | polypeptides      | hsp70s               |
|     | known          | yet              | presently         | well-known           |
|     | patients       | outpatients      | subjects          | whom                 |
|     | present        | this             | aimed             | our                  |
|     | cancer         | cancers          | crc               | caner                |
|     | receptor       | receptors        | hmc5              | 5-nonyloxytryptamine |
|     | regulate       | modulate         | regulates         | orchestrate          |
|     | cell           | cells            | cancer-cell       | sw1710               |
|     | coding         | 5-noncoding      | 5-untranslated    | 3-noncoding          |
|     | inhibitors     | inhibitor        | small-molecule    | atp-competing        |
|     | many           | several          | some              | numerous             |
|     | related        | linked           | associated        | relate               |
|     | cardiomyopathy | cardiomyopathies | myocardiopathy    | dcm                  |
|     |                |                  | · · ·             |                      |

See http://bioasq.org/news/bioasq-releases-continuous-space-word-vectors-obtained-applying-word2vecpubmed-abstracts

### Centroids of word embeddings

• We can represent each text *T* (word sequence)  $w_1, w_2, ..., w_d$  as the centroid of its word embeddings:

$$\vec{T} = \frac{1}{d} \sum_{i=1}^{d} \vec{w}_i = \frac{\sum_{j=1}^{|V|} \vec{w}_j \cdot TF(w_j, T)}{\sum_{j=1}^{|V|} TF(w_j, T)}$$

• Or (better) taking into account the *IDF* scores of the words:

$$\vec{T} = \frac{\sum_{j=1}^{|V|} \vec{w}_j \cdot TF(w_j, T) \cdot IDF(w_j)}{\sum_{j=1}^{|V|} TF(w_j, T) \cdot IDF(w_j)}$$

- We can classify texts by **classifying their centroids**.
- Better (but more complex) methods to encode each text as a dense vector exist (e.g., using deep neural nets).

#### k nearest neighbors (k-NN)

- During **training**, simply **store** the vectors of the **training examples**.
- To classify an unseen instance, find the closest k training instances (e.g., k = 5) and classify in their majority class.
- Distance weighting (better): each neighbor has a vote whose weight decreases (e.g., ∝ <sup>1</sup>/<sub>d</sub> or <sup>1</sup>/<sub>d<sup>2</sup></sub>) as the distance (d) from the instance being classified increases.
- In regression problems (real-valued responses), return the (weighted) average value of the k neighbors.

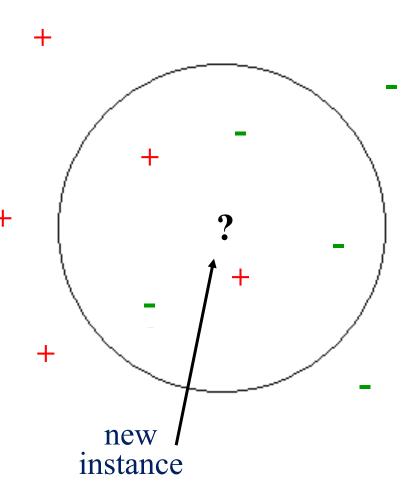

#### Examples of distance measures

• Euclidian distance:

$$d(\vec{x}_{i}, \vec{x}_{j}) = \sqrt{(x_{i1} - x_{j1})^{2} + \dots + (x_{im} - x_{jm})^{2}}$$

- Cosine similarity:  $sim_{cos}(\vec{x}, \vec{y}) = \frac{\vec{x} \cdot \vec{y}}{\|\vec{x}\| \cdot \|\vec{y}\|}$
- For **Boolean** feature vectors, **how many of the features** of the two vectors **are different**:

$$d(\vec{x}_i, \vec{x}_j) = \sum_{r=1}^m 1\{x_{ir} \neq x_{jr}\}$$

• Feature (attribute) weighting: the differences are weighted depending on the importance of the features:

$$d(\vec{x}_{i}, \vec{x}_{j}) = \sum_{r=1}^{m} IG(C, X_{r}) \cdot 1\{x_{ir} \neq x_{jr}\}$$

# Pros and cons of *k*-NN

- Computationally cheap during training.
  - We simply store the training instances (lazy).
- But expensive in terms of memory.
  - We store all the training instances.
- Computationally expensive when classifying.
  - In the simplest form of *k*-NN, we need to compute the distance of each unseen instance to every training instance.
  - There are **approximations** that **reduce this cost** considerably.
  - See http://erikbern.com/2015/10/01/nearest-neighbors-and-vector-models-part-2how-to-search-in-high-dimensional-spaces/ and https://github.com/spotify/annoy.
- It can approximate any separating hyperplane.
  - Some other algorithms can only learn **linear separators**.
- Non parametric learning method:
  - We do not learn the values of a fixed number of parameters.

### Naive Bayes

• Example: incoming message represented as:

$$\overrightarrow{X} = \langle X_1, X_2, \dots, X_m \rangle = \langle 0, 1, \dots, 1 \rangle$$

• Classification function:

$$h(\vec{X}) = 1$$
, iff  $P(C = 1|\vec{X}) > P(C = 0|\vec{X})$ 

• Using Bayes' rule (for c = 0 or c = 1):

$$P(C = c \mid \vec{X}) = \frac{P(C = c) \cdot P(\vec{X} \mid C = c)}{P(\vec{X})}$$

We need to estimate the probabilities of all the combinations  $x_1, x_2, ..., x_m \mid c$ . Too many and many will not occur in the training data.

# Conditional independence assumption

- Naive Bayes classifiers assume that  $X_1, ..., X_m$  are conditionally independent given the value of C.
  - Usually not true, but NB text classifiers often work well!

$$P(\overrightarrow{X} = \langle x_1, x_2, \dots, x_m \rangle | C = c) =$$

$$P(X_1 = x_1 \land X_2 = x_2 \land \dots \land X_m = x_m | C = c) \approx$$

$$P(X_1 = x_1 | C = c) \cdot \dots \cdot P(X_m = x_m | C = c) =$$

$$\prod_{i=1}^m P(X_i = x_i | C = c)$$

 This is the multivariate Naive Bayes. For text classification, the multinomial Naive Bayes works better (see references).

Naive Bayes classifiers – continued

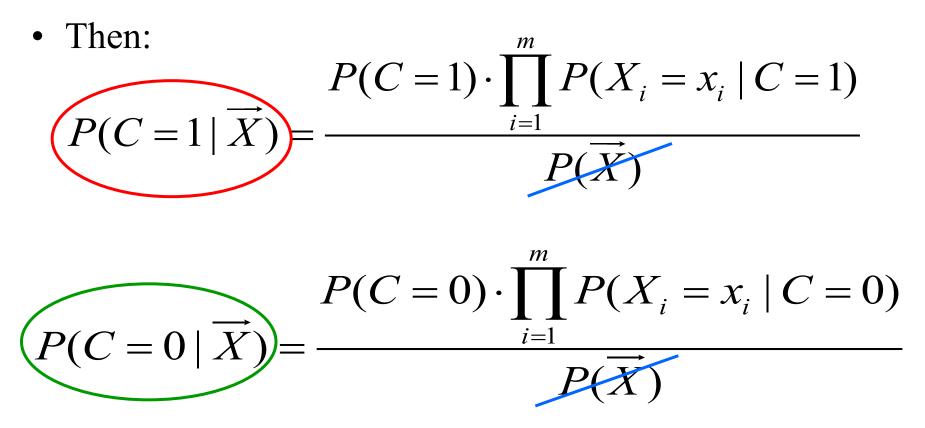

- We discard the **denominators**, because they are the **same**.
- Now all the **probabilities** are **easy to estimate** from the training messages (e.g., using Laplace smoothing).

Pros and cons of Naive Bayes

- Computationally cheap:
  - For N training examples, m features,
  - O(mN) steps during training to estimate the  $P(X_i|C)$  probabilities,
  - O(m) steps at classification time to compute the product of  $P(X_i|C)$  probabilities.
- Low memory requirements:
  - O(m) counters needed for the  $P(X_i|C)$  estimates.
- Also very easy to implement.
- Often works well, but may not be a top-performer.
  - Often used in spam filters. Very good results in sentiment detection with bigram features.

# Evaluating classifiers

- Accuracy (correct decisions/total decisions) is not always a good evaluation measure!
  - If we have two classes and one is much more frequent (e.g., 80% of instances), a majority classifier that always classifies in the most frequent class will have an accuracy of 80%!
- Precision of a class:
  - How many of the instances classified in the class (true positives + false positives) are true members of the class (true positives).

Precision = 
$$\frac{TP}{TP + FP}$$
 Recall =  $\frac{TP}{TP + FN}$ 

- Recall of a class:
  - **How many** of the **true members** of a class (true positives + false negatives) are **classified in the class** (true positives).

# Evaluating classifiers – continued

- $F_{\beta} = \frac{(\beta^2 + 1) \cdot \text{Precision} \cdot \text{Recall}}{\beta^2 \cdot \text{Precision} + \text{Recall}}$ • F-measure:
  - **Combination** of **precision** and **recall** (weighted harmonic mean).
  - For  $\beta = 1$ , equal importance to precision and recall. (But the harmonic mean is closer to the min of the two values than the arithmetic mean.)
- Averaging precision or recall over *n* classes:

• Macro-averaging (equal weight assigned to all classes):

MacroPrecision = 
$$\frac{1}{n} \sum_{i=1}^{n} \text{Precision}_{i}$$
 MacroRecall =  $\frac{1}{n} \sum_{i=1}^{n} \text{Recall}_{i}$ 

• Iviicro-averaging (frequent classes treated as more important):

$$MicroPrecision = \frac{\sum_{i=1}^{n} TP_i}{\sum_{i=1}^{n} TP_i + FP_i} \qquad MicroRecall = \frac{\sum_{i=1}^{n} TP_i}{\sum_{i=1}^{n} TP_i + FN_i}$$

27

#### Precision-recall diagrams

- In many algorithms, we can **opt for higher precision** at the expense of **lower recall**, or **vice versa** by **tuning** a **threshold**.
  - In Naive Bayes:  $h(\vec{x}) = 1$  iff  $P(C = 1 | \vec{x}) > t$
  - For different values of the threshold *t*, we obtain different pairs of precision-recall scores (on test data).
  - The larger the area under the curve (AUC of Precision-Recall curve, a.k.a. Average Precision) the better the system. (AP can be slightly different in IR.)
  - For multiple classes, we can average AP over classes, obtaining Mean Average Precision (MAP).

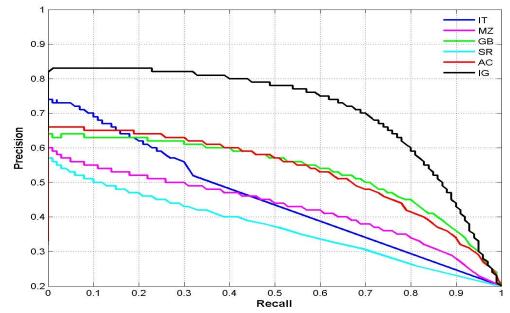

Image source: http://ivrgwww.epfl.ch/supplementary\_material/RK\_CVPR09/Images/prcurve\_1000.jpg

#### ROC curves

- Instead of Precision-Recall curves, it is also common to plot **Receiver Operating Characteristic** (ROC) curves.
  - **True Positive Rate**  $= \frac{TP}{TP + FN} =$  **Sensitivity** = Recall of positive class
  - False Positive Rate  $= \frac{FP}{FP+TN} = 1 \frac{TN}{TN+FP} = 1$ Specificity = 1 - Recall of negative class
  - The larger the AUC (of ROC curve) the better the system.

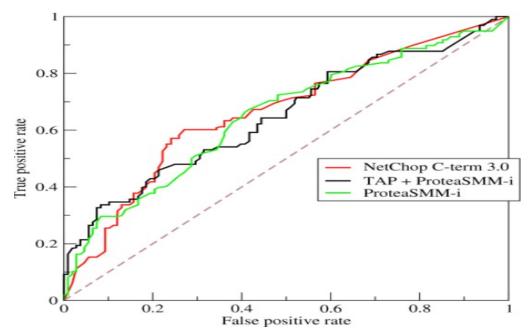

Image source: https://en.wikipedia.org/wiki/Receiver operating characteristic#/media/File:Roccurves.png

# Clustering with k-means

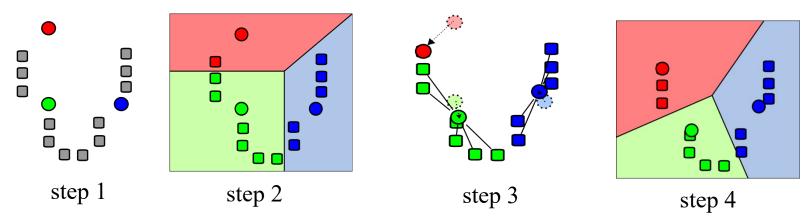

- Start with *k* random centroids (one per desired cluster).
- Place each instance into the cluster with the closest centroid.
- Re-compute the centroids. Repeat until convergence.
- Unsupervised learning. Can be made semi-supervised (how?).
- > Produces hard clusters, unlike EM's  $P(C = i | \vec{X})$ .
- Tries to minimize the sum of the distances of the instances to the centroids of their clusters.
- May find a local minimum. Sensitive to the initial random centroids.
   Restart several times with different initial random centroids.

# Clustering documents and/or words

- We can cluster documents (e.g., their *TF-IDF* vectors).
  o For example, hoping to get a view of their topics.
  o More elaborate topic modeling methods (e.g., LDA) exist.
- We can cluster word embeddings.
  - For example, to **replace words** by their **clusters** in **BOW** representations of documents (fewer features).

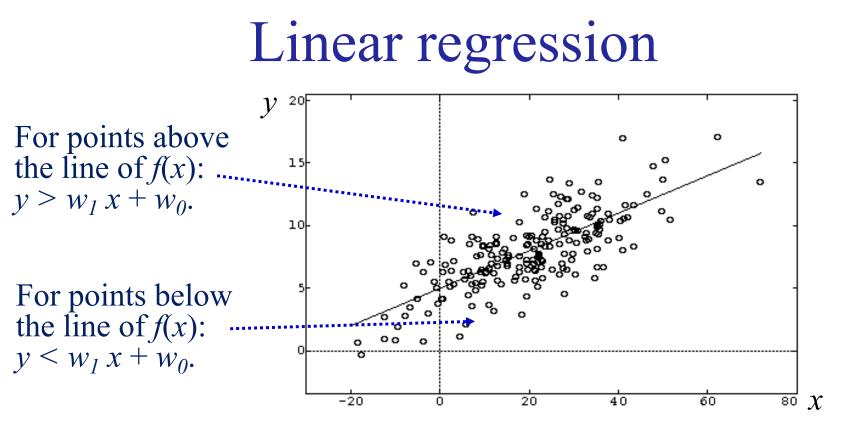

- We try to learn *f*(*x*) from a sample (dots).
  - Example: f(x) may show **how fluent** a sentence, which has been assigned a **fluency score** x by a language model, will **actually** be considered by **native speakers** of the language.
- We only consider **linear hypotheses** (functions):

$$y = f_{w_1, w_0}(x) = w_1 x + w_0$$

• Hence, we search for the best  $w_1, w_0$ .

regression

en.wikipedia.org/wiki

#### Linear regression – continued

If we have two features x<sub>1</sub>, x<sub>2</sub>, our linear hypotheses are planes in the 3D space:

$$y = f_{w_2, w_1, w_0}(x_1, x_2) = w_2 x_2 + w_1 x_1 + w_0$$

• If we have *n* features  $x_1, ..., x_n$ , our linear hypotheses are hyper-planes in a space of n + 1 dimensions:

$$y = f_{w_n, \dots, w_0}(x_1, \dots, x_n) = w_n x_n + \dots w_1 x_1 + w_0$$
  
=  $\sum_{l=0}^{n} w_l x_l = \langle w_0, w_1, \dots, w_n \rangle \cdot \langle x_0, x_1, \dots, x_n \rangle$   
 $f_{\vec{w}}(\vec{x}) = \vec{w} \cdot \vec{x} = W^T X$  Treating each vector as a single-column matrix.

• We search for the **best**  $\vec{w}$ .

# Squared error loss

- The search space contains all the possible  $\vec{w}$ .
- To assess each  $\vec{w}$ , we may use the squared error loss:

$$E(\vec{w}) = \frac{1}{2} \sum_{i=1}^{m} [f_{\vec{w}}(\vec{x}^{(i)}) - y^{(i)}]^2$$

 $\vec{x}^{(i)}$  is the *i*-th the training example,  $y^{(i)}$  is the correct (desired) output for  $\vec{x}^{(i)}$ , *m* is the number of training examples.

- "Least squares linear regression":
  - Regression (not classification), with linear hypotheses.
  - Minimizing the squared error loss.

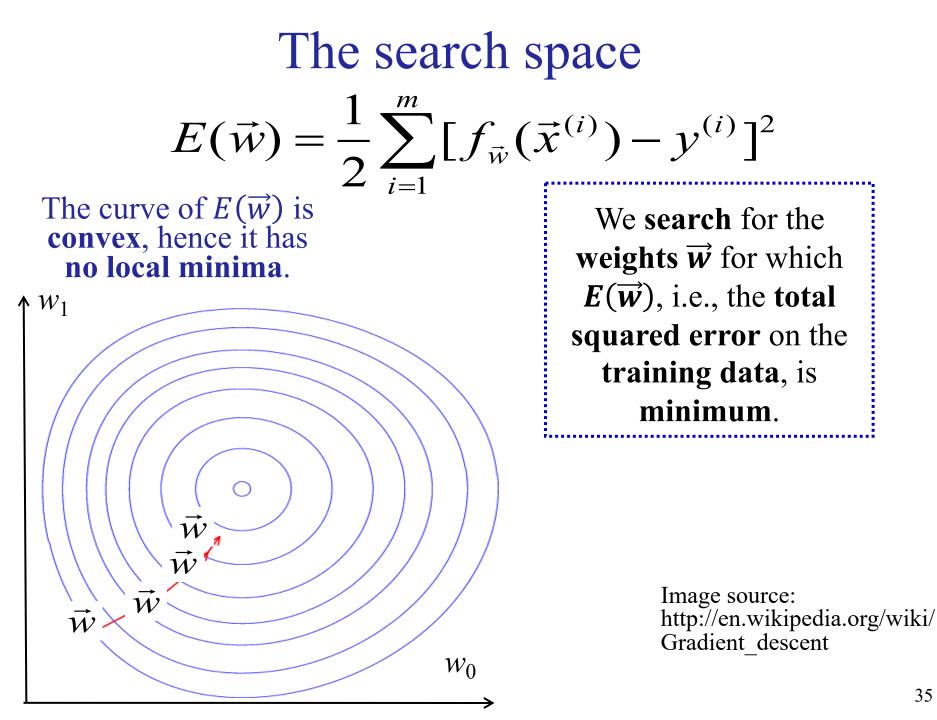

# Gradient descent $E(\vec{w}) = \frac{1}{2} \sum_{i=1}^{m} [f_{\vec{w}}(\vec{x}^{(i)}) - y^{(i)}]^2$

Start with random weights  $\vec{w}$ . Compute  $E(\vec{w})$  on the training data. Which way to modify  $\vec{w}$ ?

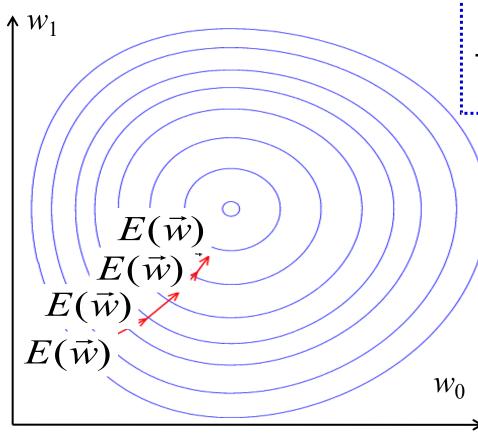

The gradient  $\nabla E(\vec{w})$  is a vector showing the direction we need to modify  $\vec{w}$  to obtain the steepest increase of  $E(\vec{w})$ . Hence,  $-\nabla E(\vec{w})$  is the direction that leads to the steepest decrease of  $E(\vec{w})$ .

> At each iteration, modify  $\vec{w}$  by taking **a step** to the direction  $-\nabla E(\vec{w})$ :

> > $\vec{w} \leftarrow \vec{w} - \eta \cdot \nabla E(\vec{w})$

In the simplest case,  $\eta$  is a small **positive constant**.

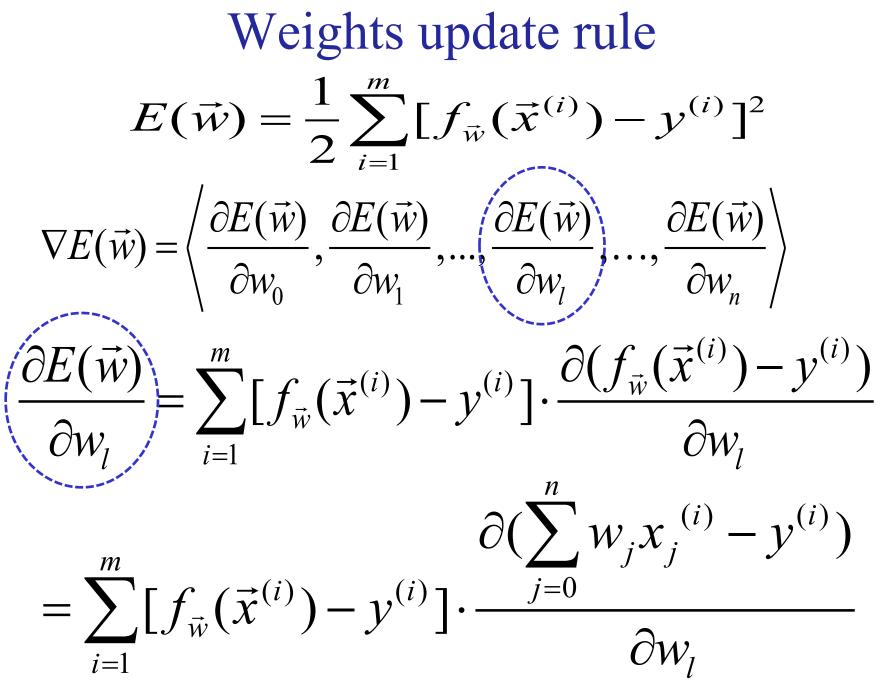

Weights update rule – continued  

$$E(\vec{w}) = \frac{1}{2} \sum_{i=1}^{m} [f_{\vec{w}}(\vec{x}^{(i)}) - y^{(i)}]^{2}$$

$$\nabla E(\vec{w}) = \left\langle \frac{\partial E(\vec{w})}{\partial w_{0}}, \frac{\partial E(\vec{w})}{\partial w_{1}}, ..., \frac{\partial E(\vec{w})}{\partial w_{l}}, ..., \frac{\partial E(\vec{w})}{\partial w_{n}} \right\rangle$$

$$\left( \frac{\partial E(\vec{w})}{\partial w_{l}} \right) = ... = \sum_{i=1}^{m} [f_{\vec{w}}(x^{(i)}) - y^{(i)}] \cdot x_{l}^{(i)}$$
Hence:  

$$\nabla E(\vec{w}) = \sum_{i=1}^{m} [f_{\vec{w}}(\vec{x}^{(i)}) - y^{(i)}] \left\langle x_{1}^{(i)}, ..., x_{l}^{(i)}, ..., x_{n}^{(i)} \right\rangle$$

$$= \sum_{i=1}^{m} [f_{\vec{w}}(\vec{x}^{(i)}) - y^{(i)}] \cdot \vec{x}^{(i)}$$
<sup>38</sup>

#### Weights update rule – continued

Hence, the weights update rule:

$$\vec{w} \leftarrow \vec{w} - \eta \cdot \nabla E(\vec{w})$$

becomes:

$$\vec{w} \leftarrow \vec{w} - \eta \cdot \sum_{i=1}^{m} [f_{\vec{w}}(\vec{x}^{(i)}) - y^{(i)}] \cdot \vec{x}^{(i)}$$

and each individual weight is updated as follows:

$$w_l \leftarrow w_l - \eta \cdot \sum_{i=1}^m [f_{\vec{w}}(\vec{x}^{(i)}) - y^{(i)}] \cdot x_l^{(i)}$$

#### Batch gradient descent (not used in practice)

- 1. Start with random weights  $\vec{w}$ .
- 2. While  $E(\vec{w})$  has not converged:
- 3. Update the weights:

$$w_l \leftarrow w_l - \eta \cdot \sum_{i=1}^m [f_{\vec{w}}(\vec{x}^{(i)}) - y^{(i)}] \cdot x_l^{(i)}$$

4. Go to step 2.

In the simplest case,  $\eta$  is a small positive constant. In more elaborate versions,  $\eta$  is adjusted (e.g., decreased) at each iteration.

## Stochastic gradient descent (SGD)

- 1. Start with random weights  $\vec{w}$ .
- 2. Shuffle the training instances. Set  $i \leftarrow 1$  and  $s \leftarrow 0$ .
- 3. Compute  $E_i(\vec{w}) = \frac{1}{2} [f_{\vec{w}}(\vec{x}^{(i)}) y^{(i)}]^2$

only for the <u>current</u> (*i*-th) training example.

- 4.  $s \leftarrow s + E_i(\vec{w})$  Obtained by computing the partial derivatives...
- 5. Update the weights:  $\vec{w} \leftarrow \vec{w} \eta \cdot \nabla E_i(\vec{w})$ i.e.,  $w_l \leftarrow w_l - \eta \cdot [f_{\vec{w}}(\vec{x}^{(i)}) - y^{(i)}] \cdot x_l^{(i)}$
- 6. If a (i+1)-th training example exists, set  $i \leftarrow i+1$  and go to step 3.
- 7. If *s* has not converged and max number of scans ("epochs") of training data not exceeded, go to step 2.

## Stochastic gradient descent – continued

- Much smaller computational cost.
  - Loss computed on a single training example per step. In practice (esp. with GPUs) on a mini-batch of training examples.
- The update steps do not always go towards the minimum of the total error  $E(\vec{w})$ . Each step goes towards the minimum of the local error  $E_i(\vec{w})$ .
  - With larger mini-batches the gradient of  $E_i(\vec{w})$  is closer to that of  $E(\vec{w})$ , which often allows using a larger learning rate.
- SGD may not reach the exact minimum of  $E(\vec{w})$ .
  - It may start wandering around the minimum, but in practice, it arrives close enough, much faster than batch GD.
  - Optionally see <u>https://en.wikipedia.org/wiki/Stochastic\_gradient\_descent</u> for improvements (e.g., momentum, AdaGrad, Adam).

## Closed-form solution

• A closed-form solution to obtain directly the weights that minimize the squared error loss also exists.

$$E(\vec{w}) = \frac{1}{2} \sum_{i=1}^{m} [f_{\vec{w}}(\vec{x}^{(i)}) - y^{(i)}]^2$$

- Set  $\nabla E(\vec{w}) = \vec{0}$  and solve for  $\vec{w}$ .
- The solution is:  $W^* = (X^T X)^{-1} X^T Y$

where:  

$$X = \begin{bmatrix} x_1^{(1)} & x_2^{(1)} & \dots & x_n^{(1)} \\ x_1^{(2)} & x_2^{(2)} & \dots & x_n^{(2)} \\ \dots & \dots & \dots & \dots \\ x_1^{(m)} & x_2^{(m)} & \dots & x_n^{(m)} \end{bmatrix} \quad Y = \begin{bmatrix} y^{(1)} \\ y^{(2)} \\ \dots \\ y^{(m)} \end{bmatrix}$$

# Closed-form solution – continued

- The closed-form solution requires inverting  $(X^T X)$ .
  - May be time-consuming if we have a very large number of training examples and features.
- **Gradient descent** (or SGD) can also be used in **problems** where there is **no closed-form solution**.
  - We will encounter such problems shortly.

## Linear separators

For two features x<sub>1</sub>, x<sub>2</sub>, we search for a straight line that separates the two classes.

$$w_2 x_2 + w_1 x_1 + w_0 = 0$$

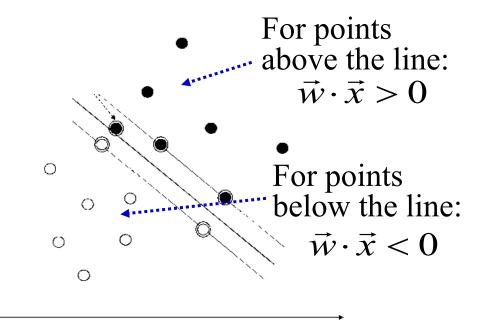

• For more features  $x_1, x_2, ..., x_n$ , we search for a hyperplane that separates the two classes.

$$w_n x_n + \ldots + w_1 x_1 + w_0 = \sum_{l=0}^{l} w_l x_l = \vec{w} \cdot \vec{x} = 0$$
  
Classification decision:  
Setting again  $x_0 = 1$ 

$$C = \operatorname{sign}(\vec{w} \cdot \vec{x})$$

## Linear separators- continued

- We often want the classifier to also return a **probabilitylike certainty score**.
  - How probable is it for a document with vector  $\vec{x}$  to belong in the positive or negative class?
- The signed distance  $d_{\vec{w}}(\vec{x})$  from the separating hyperplane is <u>not</u> a good certainty score.

$$d_{\vec{w}}(\vec{x}) = \frac{\vec{w} \cdot \vec{x}}{\|\vec{w}\|}$$
 Without  $w_0$ .

- Not confined to [0, 1].
- For large (positive or negative) distances, we want the certainty to approach 1.
- For small distances, we want the certainty to approach 0.

# Sigmoid (logistic) function

• In our case, *t* will be the **unsigned** (and usually unnormalized) **distance** from the separating **hyper-plane**:

$$t = \vec{w} \cdot \vec{x}$$

• **Probability** for  $\vec{x}$  to belong in the **positive** class:

$$P(c_{+} \mid \vec{x}) = \frac{1}{1 + e^{-\vec{w} \cdot \vec{x}}}$$

• Probability to belong in the negative class:  $P(c_{-} | \vec{x}) = 1 - P(c_{+} | \vec{x})$ 

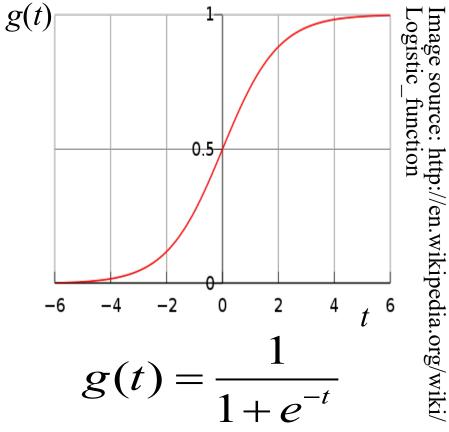

#### Logistic regression classifiers

$$P(c_{+} \mid \vec{x}) = \frac{1}{1 + e^{-\vec{w} \cdot \vec{x}}}, \ P(c_{-} \mid \vec{x}) = 1 - P(c_{+} \mid \vec{x}) = \frac{e^{-\vec{w} \cdot \vec{x}}}{1 + e^{-\vec{w} \cdot \vec{x}}}$$

- During training, they select the  $\vec{w}$  that makes the classifier more confident that the training examples belong in their correct classes.
  - They maximize the (conditional) likelihood of the examples.

$$L(\vec{w}) = P(y^{(1)}, \dots, y^{(m)} | \vec{x}^{(1)}, \dots, \vec{x}^{(m)}; \vec{w})$$

The **correct classes** of the training examples.

The **feature vectors** of the training examples.

# Maximizing the likelihood

• Assuming that the **training examples** are **independent** and sampled from the **same population**:

$$L(\vec{w}) = P(y^{(1)}, \dots, y^{(m)} | \vec{x}^{(1)}, \dots, \vec{x}^{(m)}; \vec{w})$$
$$= \prod_{i=1}^{m} P(y^{(i)} | \vec{x}^{(i)}; \vec{w})$$

• Instead of maximizing  $L(\vec{w})$ , easier to maximize the (conditional) **log-likelihood**:

$$l(\vec{w}) = \log L(\vec{w}) = \sum_{i=1}^{m} \log P(y^{(i)} \mid \vec{x}^{(i)}; \vec{w})$$

### Maximizing the likelihood – continued

• If we represent the classes as y = 1 (positive class) and y = 0 (negative class), then:

$$P(y \mid \vec{x}; \vec{w}) = P(c_+ \mid \vec{x}; \vec{w})^{y} \cdot P(c_- \mid \vec{x}; \vec{w})^{(1-y)}$$

$$- \text{ For } y = 1 \text{ (positive): } P(y = 1 | \vec{x}; \vec{w}) = P(c_+ | \vec{x}; \vec{w}) = \frac{1}{1 + e^{-\vec{w} \cdot \vec{x}}}$$
$$- \text{ For } y = 0 \text{ (negative): } P(y = 0 | \vec{x}; \vec{w}) = P(c_- | \vec{x}; \vec{w}) = \frac{e^{-\vec{w} \cdot \vec{x}}}{1 + e^{-\vec{w} \cdot \vec{x}}}$$

• Hence:

$$l(\vec{w}) = \sum_{i=1}^{m} \log P(c_{+} | \vec{x}^{(i)}; \vec{w})^{y^{(i)}} + \log P(c_{-} | \vec{x}^{(i)}; \vec{w})^{(1-y^{(i)})}$$
  
= 
$$\sum_{i=1}^{m} y^{(i)} \log P(c_{+} | \vec{x}^{(i)}; \vec{w}) + (1-y^{(i)}) \log P(c_{-} | \vec{x}^{(i)}; \vec{w})$$
  
For each training example, we minimize the cross-entropy... 50

#### Maximizing the likelihood – continued

• With **batch gradient** <u>ascent</u>:

$$\vec{w} \leftarrow \vec{w} + \eta \cdot \nabla l(\vec{w})$$

We now **maximize**  $l(\vec{w})$ , instead of minimizing  $E(\vec{w})$ .

we obtain the weights update rule:

$$w_l \leftarrow w_l + \eta \cdot \sum_{i=1}^m [y^{(i)} - P(c_+ \mid \vec{x}^{(i)})] \cdot x_l^{(i)}$$

- In practice, we use stochastic gradient ascent.
  - Or stochastic gradient descent (SGD, or variant), if we **minimize** the **cross-entropy** of each training example.
- No closed-form solution.

## Regularization (very important)

• Instead of maximizing the log-likelihood alone:

$$l(\vec{w}) = \sum_{i=1}^{m} \log P(y^{(i)} \mid \vec{x}^{(i)}; \vec{w})$$

we usually add a **regularization term**:

$$l(\vec{w}) - \lambda \cdot \left\| \vec{w} \right\|^2 = l(\vec{w}) - \lambda \cdot \sum_{l=0}^n w_l^2$$

L2 regularization ("ridge regression") l=0to reward  $\vec{w}$  vectors with many small weights.

- Lower risk of **over-fitting** the training data:
  - Intuitively, if many weights are small (or zero), we do not rely much on the corresponding features. With fewer features, less likely to over-fit the training data.
  - $-\lambda > 0$ . Value usually **tuned** on **held-out/development** data.

L1 regularization ("lasso regression")

uses the L1

norm, adding  $-\lambda \sum_{l=0}^{n} |w_l|$ instead. It leads to

sparser  $\vec{w}$ .

## Important tricks

- For each attribute  $X_i$ , assuming normal distribution:
  - $X_i \leftarrow \frac{X_i \mu_i}{\sigma_i} \qquad \text{Mean and standard} \\ \text{deviation of } X_i \text{ in the training data.}$
- Also important: start with random small weights.
  - E.g., sample them from a zero-centered Gaussian with small  $\sigma$ .
  - See the material of the **Deep Learning course** for alternative/better weight initialization schemes.

### Multinomial Logistic Regression

- Extension for multiple (non-overlapping) classes  $c_1, \ldots, c_K$ .
  - Intuitively, we learn a separate linear separator for each class  $c_j$ , with its own weights vector  $\vec{w}_j$ .

probability that  $\vec{x}$   $P(c_j \mid \vec{x}) = \frac{e^{\vec{w}_j \cdot \vec{x}}}{\sum_{j'=1}^{K} e^{\vec{w}_j \cdot \vec{x}}}$  different weights vector per class

- Alternative view: we compute a score  $z_j = \vec{w}_j \cdot \vec{x}$  for each class  $c_j$ , and we apply the softmax function  $\frac{\exp(z_j)}{\sum_{j'} \exp(z_{j'})}$  to the scores to turn them into probabilities that sum up to 1.
- We **train** by **maximizing** the conditional **log-likelihood**.
  - Same as **minimizing** the **cross-entropy** of the training examples.

#### Multinomial Logistic Regression

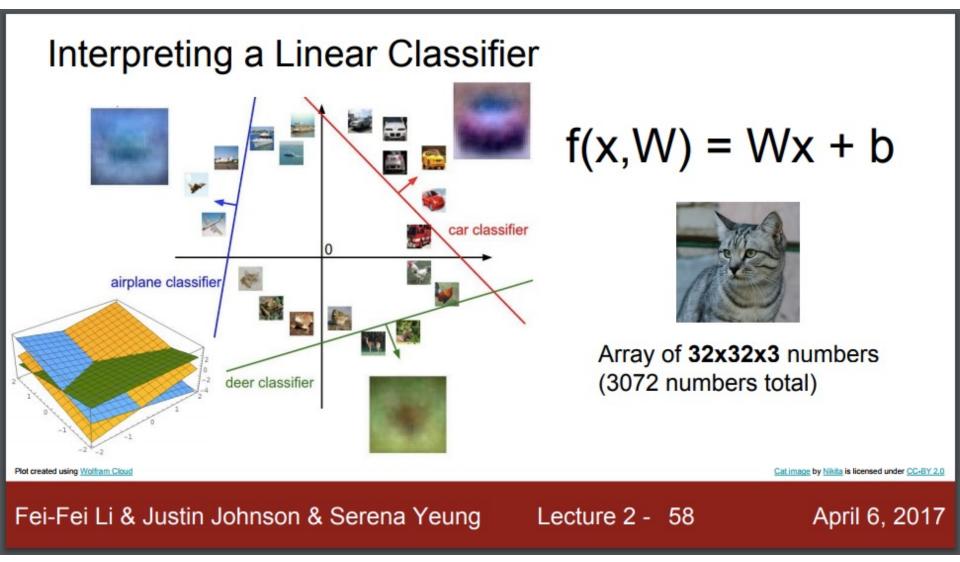

From Stanford's course "Convolutional Neural Networks for Visual Recognition", F.F. Li, J. Johnson, S. Yeung, 2017. http://cs231n.stanford.edu/slides/2017/cs231n\_2017\_lecture2.pdf

#### Advice for using supervised learning (based on lectures of Andrew Ng)

- With most **supervised learning** algorithms, the **loss on the training data** is **lower** than the loss on the development (or test) data.
  - Training loss: Performance on the <u>same</u> data we used for training.
  - Dev loss: Performance on <u>different</u> data than the data used for training (but from the same population).
- The training loss is roughly a lower bound of the dev loss.
- Comparing the training loss to the dev loss we can also see **how much we overfit** the training data.

### Diagnostics: overfitting

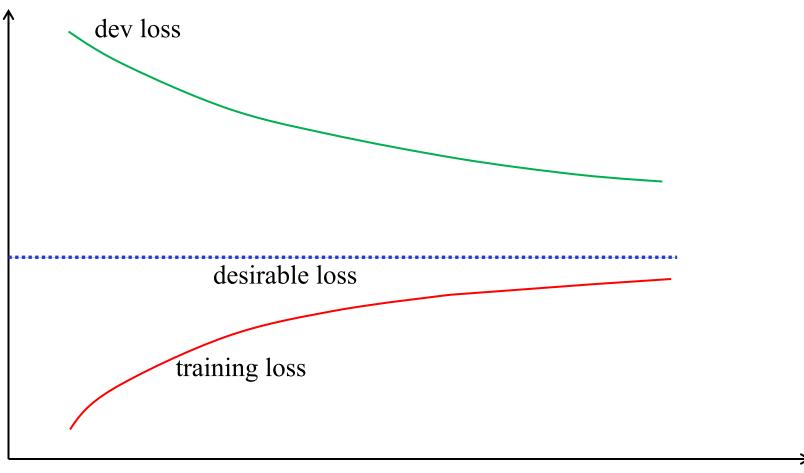

number of training examples

## Diagnostics: overfitting

- If we **observe** that:
  - The training loss increases (becomes worse) rapidly as we add more training examples.
  - The dev loss decreases (becomes better) rapidly as we add more training examples.
  - Most importantly: there is a <u>big difference</u> between the two.
- The system is probably **overfitting** the training data:
  - It performs much better on the training data than on the dev data, because it learns peculiarities of the training data.
  - Easier to happen with **few training examples** (and large numbers of features).
  - The more the training examples, the more difficult it becomes for the system to overfit them. The system generalizes better and, hence, performs better on dev data.

## Diagnostics: overfitting

- What <u>may</u> help reduce the overfitting:
  - **More training data**.
  - Fewer (and better) features (e.g., feature selection).
  - Simpler models (e.g., linear classifiers instead of *k*-NN, linear instead of non-liner SVM, simpler neural nets).
  - Stronger regularization (e.g., larger  $\lambda$  in logistic regression). May be better than using simpler models.
- What <u>may</u> not be worth doing, especially if the training loss is below the desirable performance level:
  - Spending time to think of (or collect data for) more features.
  - Repeating the experiments with more complex models .

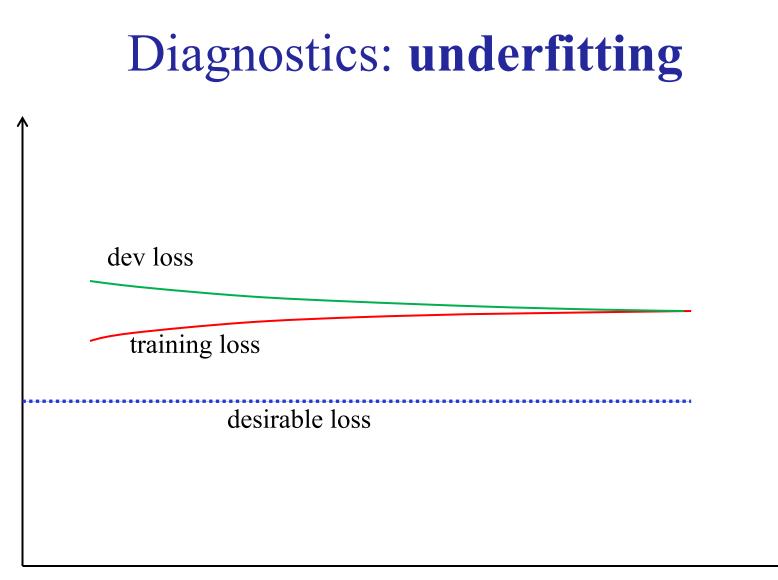

number of training examples

## Diagnostics: underfitting

- If we **observe** that:
  - The training loss increases (becomes worse) very slowly as we add new training examples.
  - The dev loss decreases (becomes better) very slowly as we add more training examples.
  - Most importantly: very small difference between the two, but we are still above the desired level of performance.
- It may be that the **search space** is **too narrow**:
  - The function we need to learn is not in the family of functions we are searching in.
  - The search space does <u>not</u> contain functions that can generalize well enough.

## Diagnostics: underfitting

#### • What <u>may</u> help:

- Some (and better) features (additional information, feature combinations, like ANDs of features in logistic regression).
- More complex models (e.g., non-linear rather than linear SVM, more complex neural net) or ensembles of classifiers (e.g., trained with different learning algorithms, or using different kinds of features, or trained on different training subsets).
- Sequences Weaker regularization (e.g., smaller λ in logistic regression).
- What will **probably not help**:
  - **More training data** (on its own).
  - Fewer features (e.g., feature selection).

#### Decomposing the generalization error

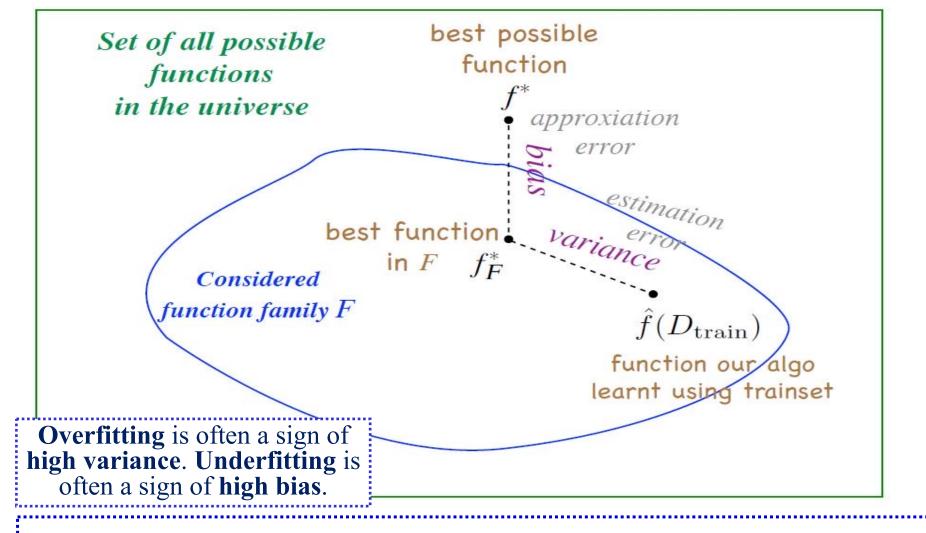

From the presentation «Introduction to Machine Learning» of P. Vincent at the Deep Learning Summer School 2015 (http://videolectures.net/deeplearning2015\_montreal/).

#### Additional optional reading slides.

## Lexicon features for sentiment analysis

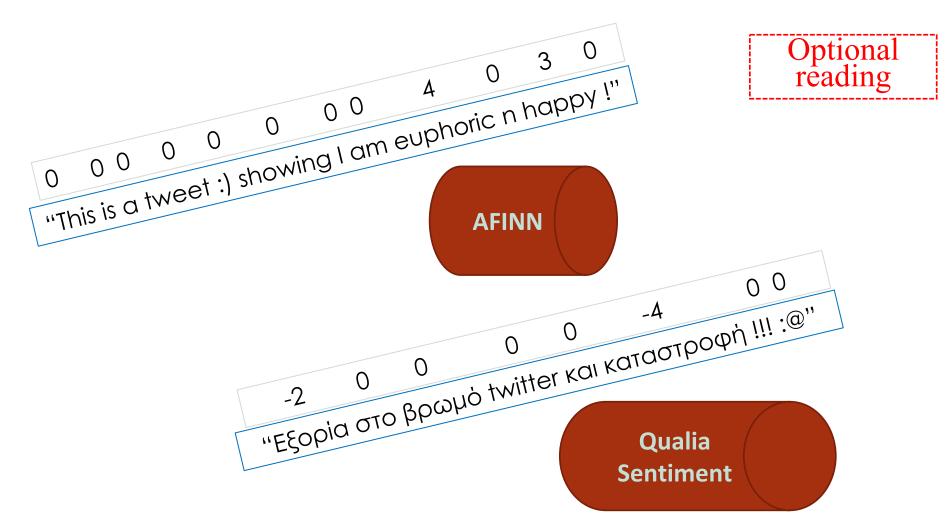

Images and feature examples (next slide) from the MSc thesis and presentation of M. Karampatsis "Social media sentiment analysis", AUEB, 2014 (http://nlp.cs.aueb.gr/theses.html).

## Lexicon features for sentiment analysis

- A simplistic approach to use them for entire messages:
  - Max, min, avg score of the lexicon's words in the message.
  - Sum of positive (negative) scores of words in the message.
- How to **construct** our own **sentiment lexicons**?
  - Collect **frequent words** from a corpus (e.g., tweets, reviews).
  - Treat each word as a mini-classifier.
  - Scores per word: its precision, recall, F1 per class (e.g., positive, negative), computed on manually classified reviews.
  - Also works with *n*-grams (bigrams are good for sentiment).
  - See J&M for other approaches (e.g., label propagation).
- Another trick for sentiment analysis: **prepend NOT**\_to **words after a negation** (up to next punctuation).
  - "didn't like it, but..." → "didn't NOT\_like NOT\_it, but..."

# Searching for feature subsets

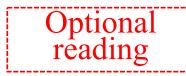

- So far we evaluated each feature separately.
  - With *IG* or similar measures (e.g.,  $\chi^2$ ).
- But **two features** may convey almost the **same information**.
  - It may be the case that "money" and "rich" always **co-occur**.
  - They may both have **high** *IG* scores, but one is **redundant**.
- Or two (or more) features may be **bad on their own** (low *IG* scores), but their **combination** may be a **good predictor**.
- We can treat the problem as a **state space search**:
  - E.g., initial state: use all (or none of) the candidate features.
  - **Transition operator**: remove (or add) a candidate feature.
  - Loss function: error rate (on held out/development data) when the feature subset of the particular state is used.
- We can use **heuristic search algorithms**:
  - $\circ$  E.g., hill climbing, beam search, simulated annealing, GAs, ...  $_{67}$

## Semi-supervised classification

- We often have **training examples** that are **labeled** with the **correct answers**, and **others** that are **unlabeled**.
  - E.g., manually separated spam/ham messages or positive/ negative/neutral tweets and many more unlabeled.
- We can train a classifier on the labeled examples (L).
   E.g., train a Naive Bayes classifier.
- We can then (try to) **improve the classifier** using the **unlabeled examples** (U) with **labels generated** by the **previously trained** form of the **classifier**.
  - This is a form of **Expectation Maximization (EM)**.
  - It does not always work well in practice. We may end up learning different classes than the ones we intended to.

Optional

Semi-supervised learning with NB

**itial training** O1 a. **eatures** and |**C**| **classes**, on the ..  $1 + \sum_{j=1}^{|L|} p_{i,j} = 1 \text{ if the } j\text{-th labeled example} \text{ belongs in class } i; \text{ otherwise 0.}$   $2(C = i) \approx \frac{1 + \sum_{j=1}^{|L|} p_{i,j} + 1 \text{ labeled example}}{1 + \sum_{j=1}^{|L|} p_{i,j} + 1 \{X_{j,l} = x_l\}}$ How many labeled example of class i have  $X_l = x_l$ ?  $P(X_l = x_l \mid C = i) \approx \frac{1 + \sum_{j=1}^{|L|} p_{i,j} + 1 \{X_{j,l} = x_l\}}{2 + \sum_{j=1}^{|L|} p_{i,j}}$ How many labeled examples of class i do we have?

Semi-supervised learning with NB

- E-step: Predict the classes of the unlabeled examples, using the previously trained classifier (its previously learned parameters P(C = i) and  $P(X_l = x_l | C = i)$ ).
  - Each unlabeled example is assigned a probabilistic label (a probability distribution over the classes).

Predicted probability that  
the unlabeled example  
belongs in class *i*. We get a  
prediction for every class.  
$$p_{i,j} = P(C = i \mid \vec{X} = \langle x_1, ..., x_m \rangle) = \frac{P(C = i) \cdot \prod_{l=1}^{m} P(X_l = x_l \mid C = i)}{P(\vec{X} = \langle x_1, ..., x_m \rangle)}$$
  
The  $p_{i,j}$  values of the labeled  
examples do not change.  
They remain 0 or 1.  
$$k = P(C = i') \prod_{l=1}^{m} P(X_l = x_l \mid C = i')$$
  
$$\sum_{i'=1}^{k} P(C = i') \prod_{l=1}^{m} P(X_l = x_l \mid C = i')$$

## Semi-supervised learning with NB

• M-step: Re-train the classifier (re-learn its parameters), now using both the labeled and the unlabeled examples.

- Re-learn the P(C = i) and  $P(X_l = x_l | C = i)$  parameters.

 $1 + \sum_{i=1}^{|L|+|U|} p_{i,j}^{i,\dots}$  Count the *j*-th example to the extent that we believe it belongs in class *i*.

 $P(C = i) \approx \frac{j=1}{|C| + |L| + |U|}$  Count both the labeled and unlabeled examples.

 $P(X_{l} = x_{l} \mid C = i) \approx \frac{1 + \sum_{j=1}^{|L|+|U|} p_{i,j} \cdot 1\{X_{j,l} = x_{l}\}}{2 + \sum_{j=1}^{|L|+|U|} p_{i,j}} + \frac{1}{2} + \frac{1}{2} +$ 

• Repeat E, M until convergence.

- It's a form of hill climbing to maximize the likelihood of the data...

### The Newton-Raphson method

- Finds the **roots** (zeroes) of **differentiable functions**.
- Find *x* such that:

$$g(x) = 0$$

• At each iteration:

$$g'(x_n) = \frac{\Delta y}{\Delta x} = \frac{g(x_n) - 0}{x_n - x_{n+1}}$$

- Hence, the update rule is:  $x_{n+1} \leftarrow x_n \frac{g(x_n)}{g'(x_n)}$
- Works well and fast, if we start near a root...

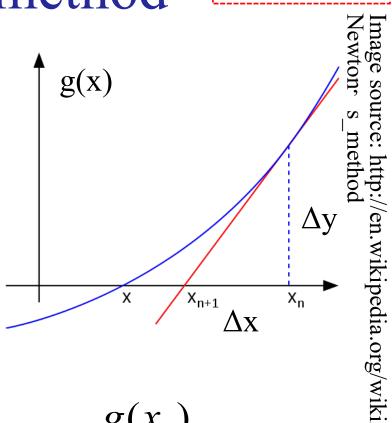

### The Newton-Raphson method – continued

• In our case, we want:

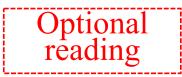

$$\vec{g}(\vec{w}) = \nabla E(\vec{w}) = \vec{0}$$

• The update rule becomes:

 $\vec{w}_{n+1} \leftarrow \vec{w}_n - H_E^{-1}(\vec{w}_n) \nabla E(\vec{w})$ where the matrix  $H_E$  (**Hessian matrix**) contains as elements  $h_{i,j}$  all the partial **second derivatives**:  $\frac{\partial^2 E(\vec{w})}{\partial w_i \partial w_i}$ 

- Works well, if we start near the minimum.
- Impractical for neural nets, where the weights are billions (billions x billions 2<sup>nd</sup> derivatives)

## Support Vector Machines (SVMs)

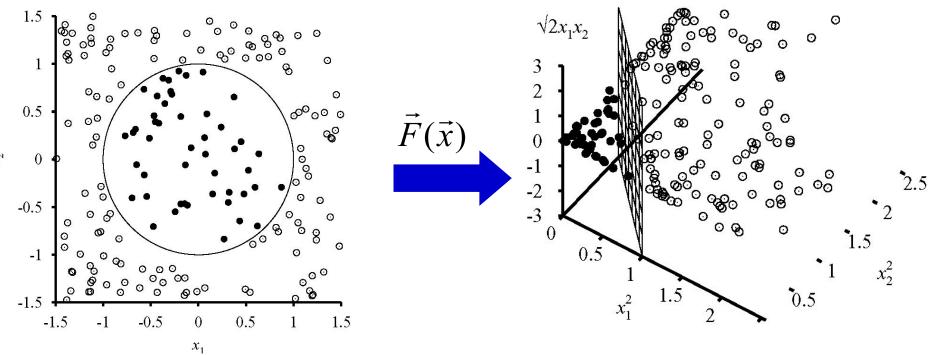

- With an appropriate **transformation**, an originally non-linearly separable dataset may become **linearly separable**.
  - In general, this is always possible, provided that we move to a vector space with sufficiently **large dimensionality**.

- In the example above: 
$$\vec{F}(\vec{x}) = \langle x_1^2, x_2^2, \sqrt{2}x_1x_2 \rangle$$

#### Support Vector Machines

- SVMs search in the **new vector space** for a **hyperplane** that separates the examples, with the **maximum margin**.
  - The separating hyperplane (bold line) is in the middle of the margin (space between the two tangential hyperplanes).
  - Maximizing the margin leads to better generalization over the entire population.
  - Support vectors (definition to be revised): the vectors of the examples lying on the two tangential hyperplanes.

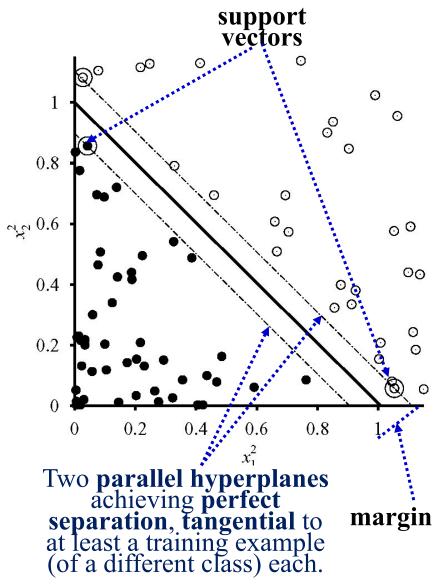

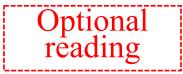

#### Support Vector Machines

• Equation of the separating hyperplane:

$$\vec{w} \cdot \vec{F}(\vec{x}) + b = 0$$

• For simplicity, we require the tangential hyperplanes to have the following equations:  $\vec{w} \cdot \vec{F}(\vec{x}) + b = \pm 1$ 

(Easy to rescale  $\vec{w}$ , *b* to obtain  $\pm 1$ .)

- Then the margin is:  $2/\|\vec{w}\|$
- Minimization problem:

such that:

 $(\vec{w} \cdot \vec{F}(\vec{x}_j) + b) \cdot y_j \ge 1$ 

 $\min_{\vec{w},b} \frac{1}{2} \left\| \vec{w} \right\|^2$ 

a training example

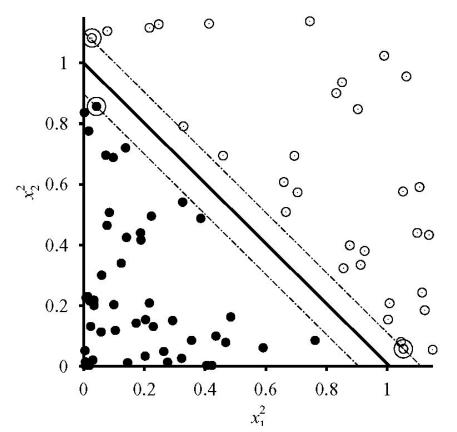

We require all the training examples to be on the correct sides and outside the margin.

its correct class (here +/-1)

## Relaxed problem

- We allow an error (slack)  $\xi_j$ at each training example  $\vec{x}_j$ .
- **Relaxed** problem:

$$\min_{\vec{w},b,\vec{\xi}} \frac{1}{2} \|\vec{w}\|^2 + C \cdot \sum_j \xi_j$$

s.t:

$$(\vec{w} \cdot \vec{F}(\vec{x}_j) + b) \cdot y_j \ge 1 - \xi_j$$
  
$$\xi_j \ge 0$$

- We optimize the sum of the margin and the total slack.
  - The constant *C* is tuned on held-out data. It controls the trade-off between large margin and low total slack.

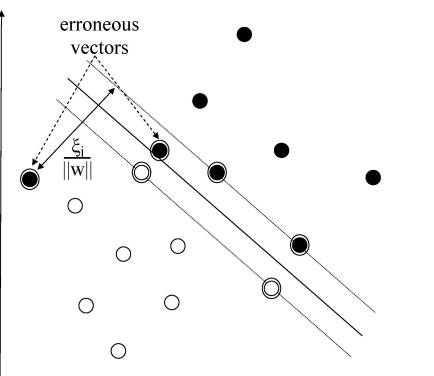

By allowing an error (slack) per training example, we may obtain a **larger margin**, and we may also find a separating hyperplane even when the training data are **not linearly separable** (e.g., when using a linear SVM).

## Support Vectors

• Solving the optimization problem leads to:

$$\vec{w} = \sum_{j} a_{j} y_{j} \vec{F}(\vec{x}_{j})$$

where  $\alpha_j \neq 0$  only if  $(\Rightarrow) \vec{x}_j$  is a support vector.

• Hence, the separating hyperplane is:

$$\vec{w} \cdot \vec{F}(\vec{x}) + b = 0$$

or:

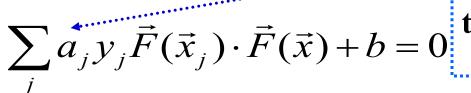

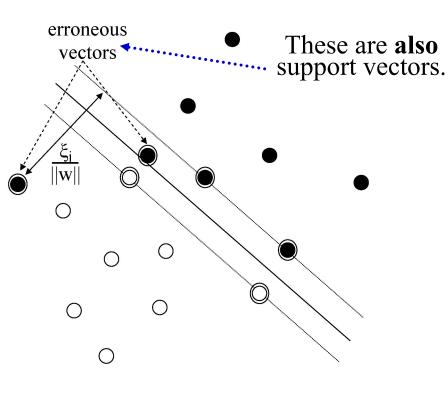

Optional reading

Training instances that are not support vectors are ignored at classification time (unlike *k*-NN) because they have  $\alpha_j = 0$ .

## Using kernels in SVMs

• It turns out that the **transformation function**  $\vec{F}$  is used **only** in **inner products** in the **new vector space**.

$$\vec{F}(\vec{x}_i) \cdot \vec{F}(\vec{x}_j)$$

- For some functions  $\vec{F}$  we can compute the inner products <u>without</u> first computing the transformed vectors  $\vec{F}(\vec{x}_i)$ ,  $\vec{F}(\vec{x}_j)$ .
  - In the initial example:  $\vec{F}(\vec{x}) = \langle x_1^2, x_2^2, \sqrt{2}x_1x_2 \rangle$  $\vec{F}(\vec{x}_i) \cdot \vec{F}(\vec{x}_j) = \dots = (\vec{x}_i \cdot \vec{x}_j)^2$
  - No need to compute the transformed feature vectors  $(x_{i,l}^2, x_{i,2}^2, \sqrt{2x_{i,l}x_{i,2}}, x_{j,l}^2, x_{j,2}^2, \sqrt{2x_{j,l}x_{j,2}})$ . We only need the values of the original vectors.
  - The new vector space usually has many more (possibly infinite) features (dimensions) than the original space.

#### Optional Other kernel example reading If we have Boolean initial features (0 or 1), in effect the • Let: transformation constructs all the ANDs of the initial features. $\vec{F}(\vec{x}_i) = \vec{F}(\langle x_{i,1}, \dots, x_{i,n} \rangle) =$ $< x_{i,1} x_{i,1}, x_{i,1} x_{i,2}, \dots, x_{i,1} x_{i,n},$ $x_{i,2}x_{i,1}, x_{i,2}x_{i,2}, \dots x_{i,2}x_{i,n}, \dots x_{i,n}x_{i,n} >$ • Then: We need $O(n^2)$ time to construct each $\vec{F}(\vec{x}_i) \cdot \vec{F}(\vec{x}_i) =$ transformed feature vector. $< x_{i,1} x_{i,1}, x_{i,1} x_{i,2}, \ldots, x_{i,1} x_{i,n},$ $x_{i,2}x_{i,1}, x_{i,2}x_{i,2}, \dots x_{i,2}x_{i,n}, \dots x_{i,n}x_{i,n} > \cdots$ $< x_{j,1} x_{j,1}, x_{j,1} x_{j,2}, \dots, x_{j,1} x_{j,n},$ $x_{j,2}x_{j,1}, x_{j,2}x_{j,2}, \dots x_{j,2}x_{j,n}, \dots x_{j,n}x_{j,n} >$

 $= \ldots = (\vec{x}_i \cdot \vec{x}_j)^2$  We only need O(n) time to compute this!

## Another kernel example

- If:  $\vec{F}(\vec{x}_{i}) = \vec{F}(\langle x_{i,1}, \dots, x_{i,n} \rangle) = \langle x_{i,1}x_{i,1}, x_{i,1}x_{i,2}, \dots, x_{i,1}x_{i,n}, x_{i,2}x_{i,1}, x_{i,2}x_{i,2}, \dots, x_{i,2}x_{i,n}, \dots, x_{i,n}x_{i,n}, x_{i,2}x_{i,1}, x_{i,2}x_{i,2}, \dots, x_{i,2}x_{i,n}, \dots, x_{i,n}x_{i,n}, x_{i,2}x_{i,2}, \dots, x_{i,2}x_{i,n}, \dots, x_{i,n}x_{i,n}, x_{i,2}x_{i,2}, \dots, x_{i,2}x_{i,n}, \dots, x_{i,n}x_{i,n}, x_{i,2}x_{i,2}, \dots, x_{i,2}x_{i,n}, \dots, x_{i,n}x_{i,n}, x_{i,2}x_{i,2}, \dots, x_{i,2}x_{i,n}, \dots, x_{i,n}x_{i,n}, x_{i,n}, x_{i,2}x_{i,2}, \dots, x_{i,2}x_{i,n}, \dots, x_{i,n}x_{i,n}, x_{i,n}, x_{i,2}x_{i,2}, \dots, x_{i,2}x_{i,n}, \dots, x_{i,n}x_{i,n}, x_{i,n}, x_{i,n}, x_{i,2}x_{i,2}, \dots, x_{i,2}x_{i,n}, \dots, x_{i,n}x_{i,n}, x_{i,n}, x_{i$ 
  - $\vec{F}(\vec{x}_i) \cdot \vec{F}(\vec{x}_j) = \dots = (c + \vec{x}_i \cdot \vec{x}_j)^2$ We need only O(n) time to compute this!

Optional

reading

## Using kernels in SVMs

#### • Kernel:

- A function  $K(\vec{x}_i, \vec{x}_j)$  that computes the inner product  $\vec{F}(\vec{x}_i) \cdot \vec{F}(\vec{x}_j)$  in some new vector space, where a transformation *F* takes us. No need to actually know *F*!
- E.g.,  $K(\vec{x}_i, \vec{x}_j) = (c + \vec{x}_i \cdot \vec{x}_j)^d$  (generalized polynomial kernel)
- *Mercer's theorem* specifies when a function (in effect, a similarity measure)  $K(\vec{x}_i, \vec{x}_j)$  is indeed a kernel (see references).
- There are also kernels that compute the similarity between two texts by considering their parse trees, instead of BOW vectors.
- The equation of the separating hyperplane becomes:

$$\sum_{j} a_{j} y_{j} K(\vec{x}_{j}, \vec{x}) + b = 0$$
$$h(\vec{x}) = sign(\sum_{j} a_{j} y_{j} K(\vec{x}_{j}, \vec{x}) + b)$$

Training examples that are *not* support vectors are ignored, because their  $\alpha_j = 0$ . Saving memory and time during classification, unlike *k*-NN. But SVMs are much slower to train.

## Recommended reading

- J&M (2<sup>nd</sup> ed.): Sections 6.6, 6.7, 20.2.2 (about NB only).
  - MaxEnt classifiers are a variant of multinomial logistic regression with Boolean class-sensitive features.
  - See also the free draft of the 3<sup>rd</sup> edition: <u>http://web.stanford.edu/~jurafsky/slp3/</u> (chapters 4, 5, 6, 25 – we'll discuss word2vec later in the course)
- Goldberg: Chapter 2.
- Consult also the notes "Linear regression, classification and logistic regression, generalized linear models" of Andrew Ng at Stanford (pp. 1–7 and 16–21).
  - <u>http://see.stanford.edu/materials/aimlcs229/cs229-</u> <u>notes1.pdf</u>

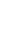

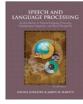

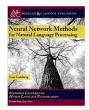

# Recommended reading – continued

- There are many versions of Naive Bayes classifiers.
  - The version we considered uses Boolean features and is known as **multivariate Bernoulli Naive Bayes**.
  - The multinomial Naive Bayes version can also consider the term frequencies of the words in each text, and often performs better in text classification.
  - See: <u>http://www.aueb.gr/users/ion/docs/ceas2006\_paper.pdf</u>
- For more information about Information Gain (also called Mutual Information, not to be confused with PMI), Naive Bayes, and SVMs consult "An introduction to Information Retrieval" by C.D. Manning, P. Raghavan and H. Schütze, Cambridge University Press, 2008.
  - Chapters 13 and 15.
  - Book freely available from: <u>http://nlp.stanford.edu/IR-book/information-retrieval-book.html</u>

## Recommended reading – continued

• For an introduction to Machine Learning, see also "A Course in Machine Learning" by Hal Daumé III.

• Freely available at <u>http://ciml.info/</u>.

- For more information about PCA (and SVD) see section 12.2 of K.P. Murphy's book "Machine Learning A Probabilistic Perspective", MIT Press, 2012.
  - Available at AUEB's library.
  - Free draft of 2021 edition: <u>https://probml.github.io/pml-book/book1.html</u>

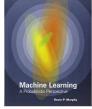